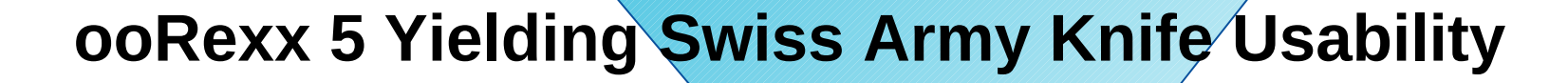

 $\bigcirc$ 

 $\bigcap$ 

2019 – International Rexx Symposium Hursley, September 2019

Rony G. Flatscher (Rony.Flatscher@wu.ac.at, http://www.ronyRexx.net) Günter Müller (mueller@iig.uni-freiburg.de ) Wirtschaftsuniversität Wien, Austria (http://www.wu.ac.at)

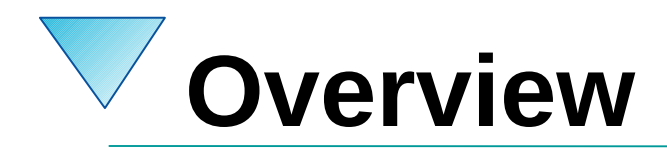

- Brief history
- Bird-eyes view of ooRexx
- New Features in ooRexx 5
- Roundup

- 1979 Birthday of  $REXX$ 
	- Developed at Hursley by Mike F. Cowlishaw
- Became of strategic importance to IBM
	- SAA REXX for all IBM operating system platforms
- 1996 ANSI (INCITS 274-1996) REXX standard!
- Development of Object REXX
	- Original lead: Simon Nash at IBM Hursley
	- Development turned to the US, lead: Rick McGuire
	- 1996 released with OS/2 Warp, versions for Windows, AIX, Linux followed

- **Fall 2004** 
	- RexxLA and IBM announce transfer of Object REXX source code to RexxLA
		- Rick McGuire remained active in the opensource project and has been instrumental for the evolution of the programming language
- March 2005
	- "ooRexx 3.0" source and binaries released by RexxLA
	- "ooRexx", acronym for "open object Rexx"

- **Fall 2009** 
	- ooRexx 4.0 released
		- New, rewritten kernel
		- New native API comparable in features and power to Java's native interface APIs ("JNI")
			- Fully exploited by the ooRexx function package "BSF4ooRexx" which bridges ooRexx and Java
		- For the first time possible to create 32- and 64-bit binaries from the same source

- **February 2014** 
	- ooRexx 4.2 released
- Ever since then work on ooRexx 5.0 has been carried out
- As of the Hursley symposium in 2019, ooRexx 5 is
	- Stabler than 4.2
	- Faster than 4.2 (20% to 2000%)
	- Multithreading support improved considerably
	- Many useful new features over 4.2 making it altogether a "swiss" army knife (SAK)" of programming!

- Compatible to REXX
	- Mandated by IBM customers who did not want to have to rewrite existing REXX code for Object REXX
- Added object-oriented features like
	- Ability to define classes with methods and attributes
	- Multithreaded execution of Object REXX programs
	- Interfacing with other object-oriented technologies in the industry, especially from IBM, e.g.
		- SOM: system object model

- Still "human-oriented" design like REXX
	- Easy syntax, easy to learn
- Using the message metaphor (cf. Smalltalk)
	- *Everything* is an object
	- An object is like a living thing
	- One interacts with an object by *sending* it *messages*
	- The *object will look for a method* by the name of the received message *and invokes it*
	- Any return value will be returned *by the object*

### • An example

```
test="12345" /* a string */
say "REXX-style (function invocation): say reverse(test)"
say reverse(test) /* invoking the built-in string function "reverse" */
say
say "ooRexx-style (sending a message): say test~reverse"
say test~reverse /* invoking the string method "reverse" */
```
### • Output

```
REXX-style (function invocation): say reverse(test)
54321
```

```
ooRexx-style (sending a message): say test~reverse
54321
```
- At the same time both coding styles possible
- Message paradigm
	- Quite easy to understand (*very easy* for beginners)
	- Decoupling the method invocation
		- Very dynamic solutions at runtime possible
			- E.g. rerouting of messages at runtime
	- Easy to understand inheritance as conceptually
		- The receiving object will look for a method by the same name as the received message by walking up the inheritance tree until it finds one and executes it, otherwise the object raises an error condition

## **New Features in ooRexx 5, 1 General**

- Build-system changed from *autotools* to *CMake*
- Interpreter can be used without administrative rights
	- USB stick solutions become possible
- Significant performance gains (from 20% up to 2000%)
- New package confined local environment
- New *package* scope for methods
- New isNil method for root class Object
- Namespaces introduced (prefix rexx: for ooRexx)

## **New Features in ooRexx 5, 2 New Array Notation, 1**

- An array gets created
	- Explicitly as an instance of the Array class, e.g. arr=*.array*~new
	- *Implicitly* with the new array notation
		- A comma separated list of values in parentheses
		- Parentheses can be omitted if the context expects a single collection object

### **New Features in ooRexx 5, 3 New Array Notation, 2**

#### • Example

arr=**"one"**, **"two"**, **"three"** *-- define an array* **do** item **over** arr *-- iterate over items* **say** item*-- display item* **end**

#### **Output**

one two three

### **New Features in ooRexx 5, 4 New Variable Reference Notation, 1**

- Variable Reference
	- Can be created with either the new **<** or the **>** prefix
	- Yields an instance of type *VariableReference*
		- Name and value of the variable can be fetched
		- Value of the variable can be set
- Fetching arguments as variable reference
	- USE ARG variables prefixed with either **<** or the **>**
	- Local variables actually refer to the caller's variable reference

### **New Features in ooRexx 5, 5 New Variable Reference Notation, 2**

#### • Example

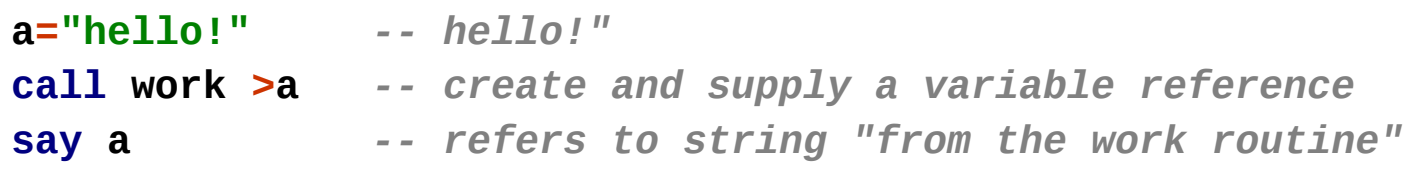

**::routine work use arg >tmp** *-- "tmp" now represents the variable "a"* **tmp="from the work routine"**

#### **Output**

from the work routine

## **New Features in ooRexx 5, 6 New Directives, 1**

- ooRexx directives
	- At the end of a program ("package")
	- Led in with two colons "::"
	- Contract with the interpreter
		- Interpreter carries out all directives *before* starting the program with executing the statement starting with line one
		- ::attribute, ::class, ::constant, ::method, ::options, ::requires, ::routine
- New "::ANNOTATE" directive
	- Allows to annotate a package (program), routines, classes, attributes, methods and constants

## **New Features in ooRexx 5, 7 New Directives, 2**

- New "::RESOURCE" directive
	- Allows to store *any* (even multiline) text
		- Binary data could be stored in *base64* encoded form
			- Use the String method encodeBase64 for encoding
			- Use the String method decodeBase64 for decoding
	- "::END" directive serves as the delimiter
	- All resources will be stored in a StringTable
		- Environment symbol .resources returns it
		- Text of each resource will be stored in an array

### **New Features in ooRexx 5, 8 New Directives, 3**

#### • Example

```
say "greetings:"
say .resources~greetings
-- fetch the string array turn it to a plain string, decode
say .resources~secret~makeString~decodeBase64
```

```
18
::resource greetings -- note the empty lines
   Hello,
   REXX 2019!
 ::END
::resource secret -- base64 encoded
b29SZXh4IGlzIGNvb2whIDop
 ::END
Output
greetings:
   Hello,
   REXX 2019!
ooRexx is cool! :)
```
### **New Features in ooRexx 5, 8 "ADDRESS … WITH", 1**

- ANSI REXX defines the optional WITH subkeyword for the ADDRESS keyword instruction
	- Allows to redirect stdin ("input"), stdout ("output") and stderr ("error") from/to stems
	- ooRexx in addition allows redirections from/to streams and collections
	- On output one can *replace* or *append* the data

### **New Features in ooRexx 5, 9 "ADDRESS … WITH", 2**

• Example (list environment variables in sorted order)

**"set | sort"** *-- command to environment* **say "RC="**rc *-- display return code*

• Output (on Windows, maybe)

```
ACPath=C:\Program Files (x86)\Lenovo\Access Connections\
ALLUSERSPROFILE=C:\ProgramData
APPDATA=C:\Users\Administrator\AppData\Roaming
… cut … 
RC=0
```
### **New Features in ooRexx 5, 10 "ADDRESS … WITH", 3**

• Example (list environment variables in sorted order)

```
out=.array~new -- create array to retrieve data
    -- command to environment
address system "set | sort" with output using (out)
do i = 1 to 3
    say "out["i"]="out[i]
end
say "RC="rc -- display return code
```
• Output (on Windows, maybe)

out[1]=ACPath=C:\Program Files (x86)\Lenovo\Access Connections\ out[2]=ALLUSERSPROFILE=C:\ProgramData out[3]=APPDATA=C:\Users\Administrator\AppData\Roaming  $RC=0$ 

### **New Features in ooRexx 5, 11 "ADDRESS … WITH", 4**

• Example (use operating system sort command)

```
in ="Tracy","Angie","Berta" -- input data
out=.array~new -- output data
   -- command to environment use ooRexx arrays as stdin and stdout
address system "sort" with input using (in) output using (out)
say "RC="rc -- display return code
do item over out -- iterate over all items of array
   say item -- display items
end
```
- Output
	- $RC=0$ Angie Berta **Tracy**

### **New Features in ooRexx 5, 12 "DO" and "LOOP", 1**

- New subkeywords "WITH [INDEX idx] [ITEM val]"
	- Allows to iterate over collections and optionally assign multiple loop variables
		- The *index* value of the collection to a loop variable and
		- The *item* value of the collection to another loop variable

### **New Features in ooRexx 5, 13 "DO" and "LOOP", 2**

#### • Example

*ibmers=.stringTable~new -- faster "Directory" collection class ibmers["Les"]="Koehler (RIP)" ibmers["Mike"]="Cowlishaw" ibmers["Rick"]="McGuire" ibmers["Simon"]="Nash" ibmers["Walter"]="Pachl"*

*say "IBMers who have been closely ;) related to REXX:" -- iterate over (unordered) collection, use two loop variables do with index firstName item lastName over ibmers say firstName"," lastName -- show index and item values end*

#### • Output (random order)

IBMers who have been closely ;) related to REXX: Les, Koehler (RIP) Rick, McGuire Simon, Nash Mike, Cowlishaw Walter, Pachl

### **New Features in ooRexx 5, 14 "DO" and "LOOP", 3**

- New subkeyword "COUNTER c"
	- Allows to supply a counter that starts with "1" and gets increased by 1 at the end of each loop
	- Enables counting in contexts where a numerical loop variable cannot be defined like in "DO … OVER ..."

### **New Features in ooRexx 5, 15 "DO" and "LOOP", 4**

#### • Example

```
 -- new: "of" class method for all kind of collections!
board=.Directory~of(("Chip","Davis"),("Gil","Barmwater"),("Jon","Wolfers"),-
         ("Les","Koehler (RIP)"), ("Mark","Hessling"), ("Mike","Cowlishaw"),-
         ("Pam","Taylor"),("Rene","Jansen"), ("Walter","Pachl"))
```

```
say "RexxLA board members:"
    -- also show iteration count while looping over the (unordered) collection
loop counter i with index firstName item lastName over board
    say "#" i":" lastName"," firstName
end
```
#### • Output (random order)

RexxLA board members: # 1: Wolfers, Jon # 2: Koehler (RIP), Les # 3: Hessling, Mark # 4: Cowlishaw, Mike # 5: Pachl, Walter # 6: Barmwater, Gil # 7: Taylor, Pam # 8: Davis, Chip # 9: Jansen, Rene

### **New Features in ooRexx 5, 16 Further Improvements**

- SELECT keyword instruction
	- New: accepts an expression
	- WHEN instructions only list the resulting expression values they are intended for
	- Comparable to NetRexx
- USE keyword instruction
	- New subkeyword LOCAL followed by a list of local variables in method routines
		- All other variables in the method routine are defined to be attributes of the class

## **New Features in ooRexx 5, 17 New Classes, 1**

- AlarmNotification (multithreading related)
	- Allows notification when an alarm gets triggered
	- Abstract method triggered must be implemented
- MessageNotification (multithreading related)
	- Allows notification when an asynchroneous message's method completed execution
	- Abstract method messageCompleted must be implemented
- Ticker (multithreading related)
	- Allows notifications to be constantly sent at a given interval

## **New Features in ooRexx 5, 18 New Classes, 2**

- EventSemaphore (multithreading related)
	- Allows to synchronize Rexx threads
	- Once posted all blocked threads resume execution
- MutexSemaphore (multithreading related)
	- Allows to synchronize Rexx threads
	- When a thread completes, one of the blocked threads resumes execution

## **New Features in ooRexx 5, 19 New Classes, 3**

### **RexxInfo**

- Its methods return the current settings of ooRexx, e.g
	- date, maxPathLength, platform, revision, version, ...
- Validate
	- Eases validating arguments considerably
		- Of a certain class, a certain type (e.g., whole number, logical value), ...
- VariableReference
	- Represents a variable reference (result of applying the new ">", "<" operators to a variable)

## **New Features in ooRexx 5, 20**

- rexxc[.exe]
	- Compiles Rexx source code to binary representation
	- Speeds up loading of Rexx programs, hides source code
	- New undocumented trailing switch "/E"
		- Encode binary representation as *base64*
		- Allows loading and running compiled Rexx programs via scripting frameworks, e.g.,
			- Java scripting framework expects text-only programs
			- Binary data would cause character set translations
				- Would inadvertently destroy the program!
			- *base64* encoded binary data would remain intact

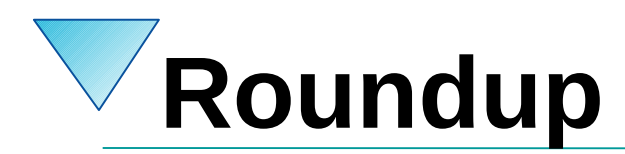

- ooRexx 5
	- Since 2014 in the works
		- Great speed improvements
		- Great new functionalities in different areas of the language
		- Still easy to learn and to use
		- Windows, Linux, MacOS
		- USB-stick versions possible, finally!
			- Allows creation of SAK-ooRexx-USB-sticks!
	- Can be compiled for IBM mainframes !
		- Use mainframe ooRexx with BSF4ooRexx on "Linux on Z"!
			- E.g. write ooRexx code to interact directly with DB2 !

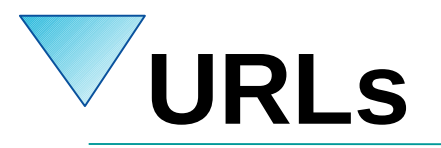

- RexxLA-Homepage (non-profit SIG, owner of ooRexx, BSF4ooRexx) <http://www.rexxla.org/>
- ooRexx 5.0 beta on Sourceforge
	- <https://sourceforge.net/projects/oorexx/files/oorexx/5.0.0beta/>
- BSF4ooRexx on Sourceforge (ooRexx-Java bridge)
	- <https://sourceforge.net/projects/bsf4oorexx/>
- Introduction to ooRexx (254 pages)
	- <https://www.facultas.at/Flatscher>
- JetBrains "IntelliJ IDEA", powerful IDE for all operating systems
	- <https://www.jetbrains.com/idea/download>, free "Community-Edition"
	- Alexander Seik's ooRexx-Plugin with readme (as of: 2019-08-27)
		- <https://sourceforge.net/projects/bsf4oorexx/files/Sandbox/aseik/ooRexxIDEA/beta/1.0.5/>